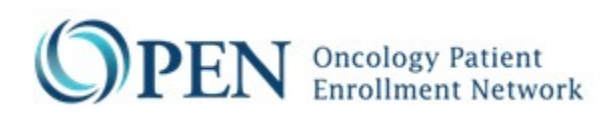

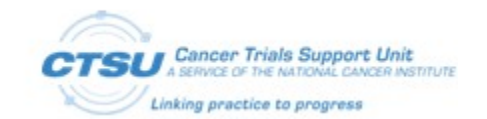

## CTSU OPEN Rave Request Form

OMB# 0925-0753 Expiration Date: 07/31/2021

Public reporting burden for this collection of information is estimated to average **10** minutes per response, including the time for reviewing instructions, searching existing data sources, gathering and maintaining the data needed, and completing and reviewing the collection of information. An agency **may** not conduct or sponsor, and a person is not required to respond to a collection of information unless it displays a currently valid OMB control number. Send comments regarding this burden estimate or any other aspect of this collection of information, including suggestions for reducing this burden to: NIH, Project **Cl**earance Branch, 6705 Rockledge Drive, MSC 7074, Bethesda, MD 20892-7974, ATTN: PRA (OMB#0925-0753). Do not return the completed form to this address.

**Corrected time in burden statement from 5 to 10 minutes per SSA**

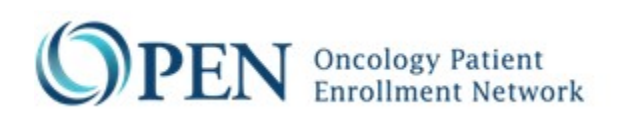

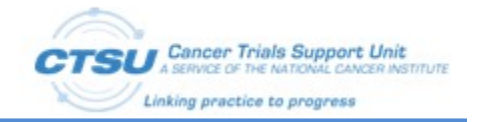

*Use this form to initiate the development of a new protocol in OPEN and Rave, or to update an Eligibility Checklist for an existing protocol.* 

Submit the completed form to the OPEN Registrar team (CTSUOPENForms@westat.com). Please contact the OPEN team for any questions regarding the form. All questions marked with a red asterisk (\*) must be completed.

For Rave protocols, an individual from the Lead Protocol Organization (LPO) $^{\rm 1}$  $^{\rm 1}$  $^{\rm 1}$  must notify CTSU of the Rave production release date to configure the Rave production settings.

| <b>SECTION I - Protocol and Request Information</b> |                                                                                                    |                                                                                                    |                        |
|-----------------------------------------------------|----------------------------------------------------------------------------------------------------|----------------------------------------------------------------------------------------------------|------------------------|
| $1.1^*$                                             | <b>Protocol Name/Number:</b><br>(As specified by PIO)                                               |                                                                                                    |                        |
| $1.2*$                                              | <b>Protocol Form Public ID(s):</b><br>(Please indicate the associated<br>step # for each public ID) |                                                                                                    |                        |
| $1.3*$                                              | <b>Protocol CRF Name:</b>                                                                           |                                                                                                    |                        |
| $1.4*$                                              | <b>Protocol CRF Version #:</b>                                                                      |                                                                                                    |                        |
| $1.5*$                                              | <b>LPO Name:</b>                                                                                    |                                                                                                    |                        |
| $1.6*$                                              | Date of Request:                                                                                    |                                                                                                    |                        |
| $1.7*$                                              | <b>Type of Modification:</b><br>(Check all that apply)                                              | $\Box$ New submission<br>$\Box$ Addition of questions<br>$\Box$ Deletion of questions<br>$\Box$ Question setup changes (such as data type, question order, help text)<br>$\Box$ Major wording changes (impacts responses)<br>$\Box$ Minor wording changes to questions (does not impact responses)<br>$\Box$ Change in valid values (addition, deletion, update)<br>$\Box$ Updates to the Rave information<br>$\Box$ Edit check updates |                        |
| 1.8                                                 | If this Request is for a<br>Revision of the EC, Provide<br>the Revised CDE ID #s:                   |                                                                                                    |                        |
| $1.9*$                                              | <b>Estimated OPEN Release</b><br>Date:                                                              |                                                                                                    |                        |
| <b>SECTION II - OPEN and RSS Setup Information</b>  |                                                                                                    |                                                                                                    |                        |
| 2.1                                                 | <b>Specify RandoNode URL:</b>                                                                       | <b>Remove Question</b>                                                                                                    | le/services /RandoNode |

<span id="page-1-0"></span> $1$  LPO is used in this document to represent the lead organization for the protocol.

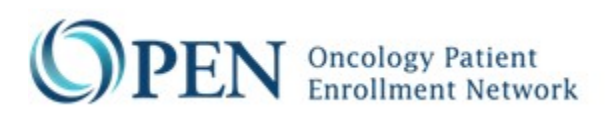

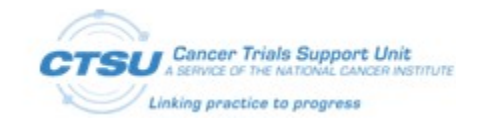

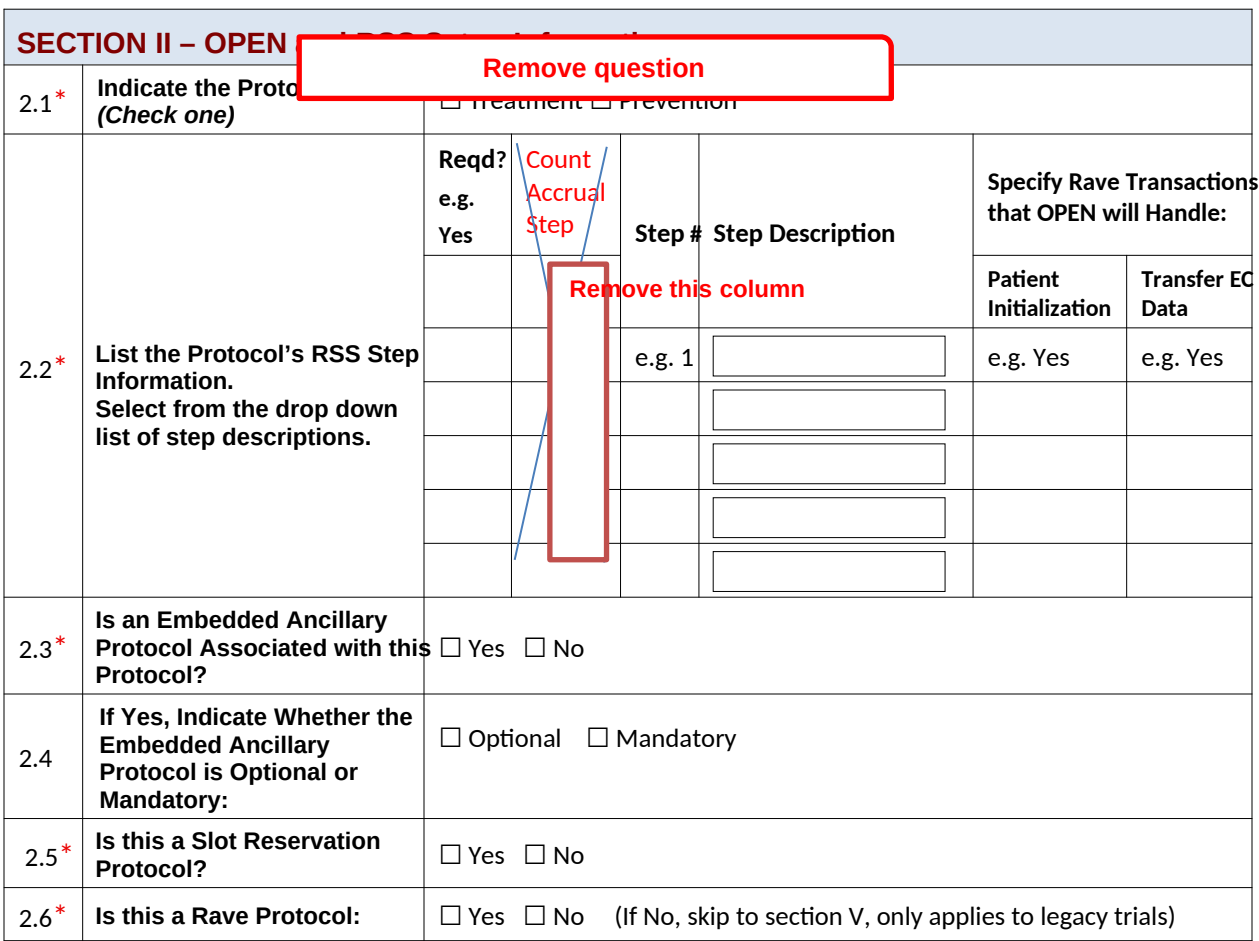

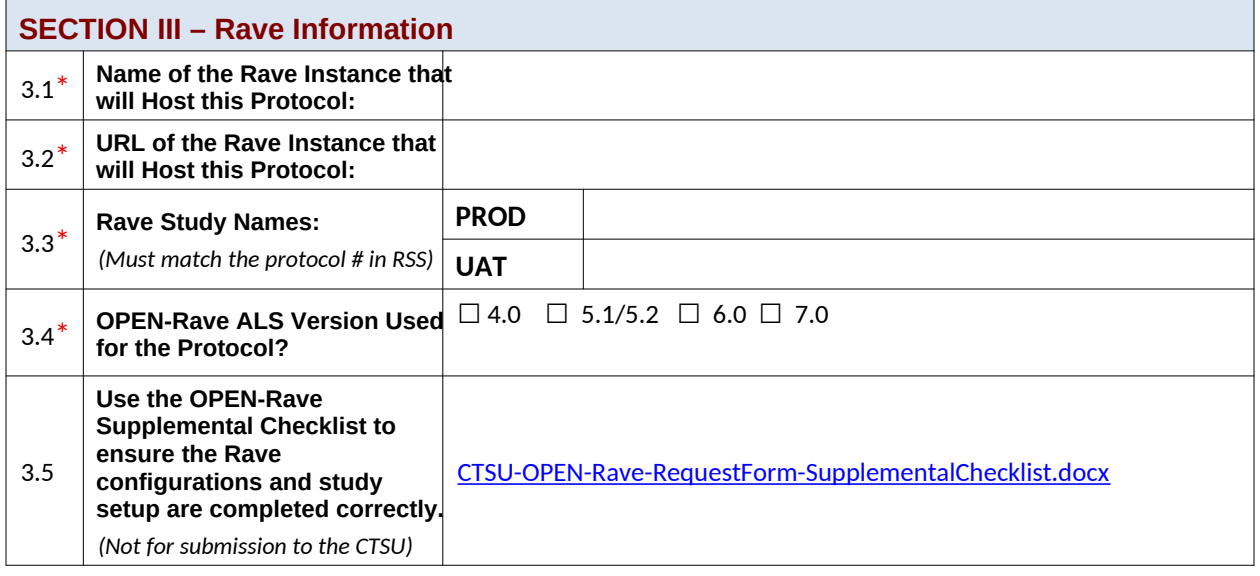

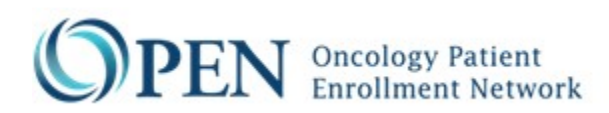

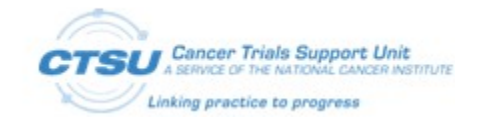

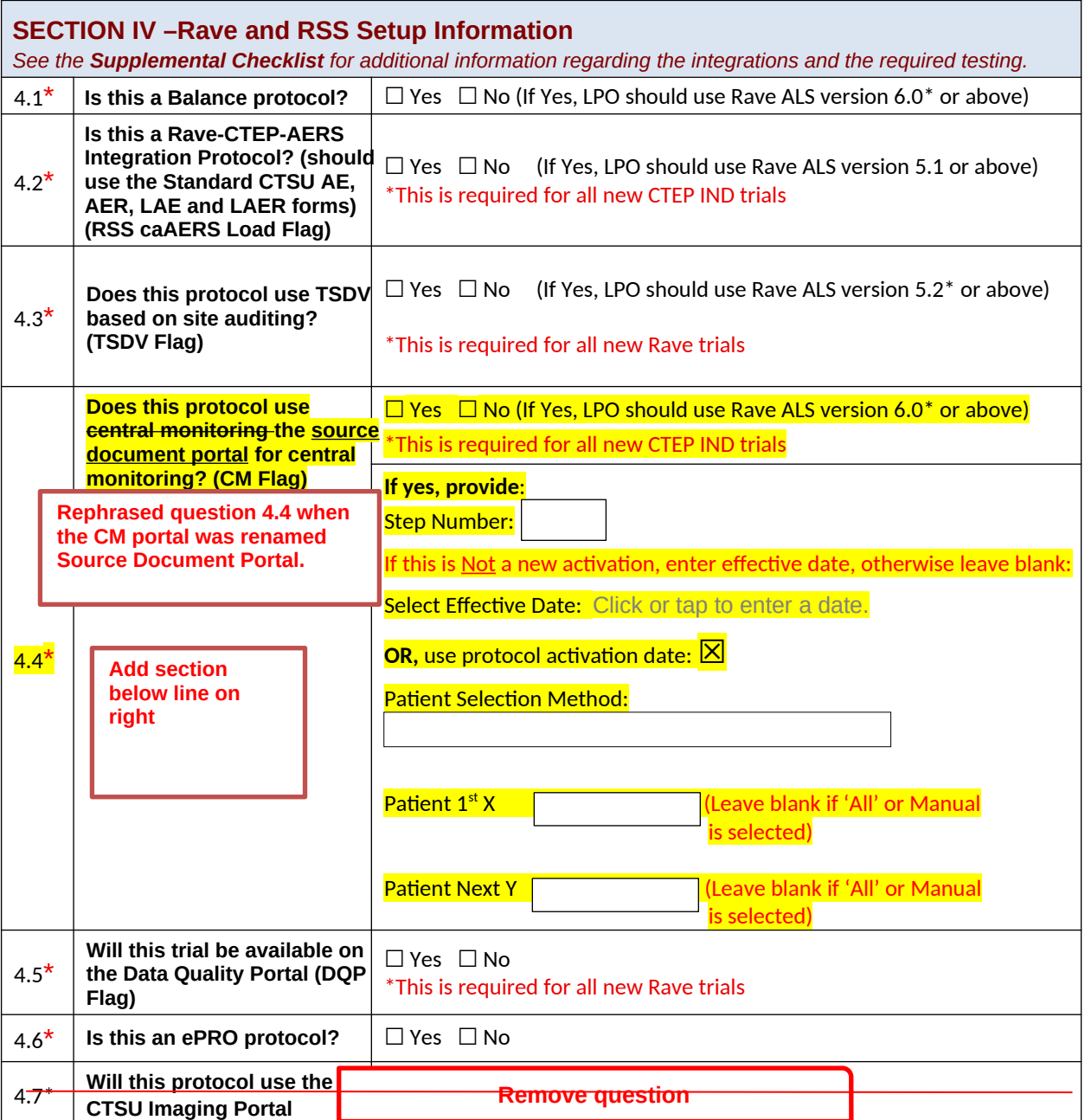

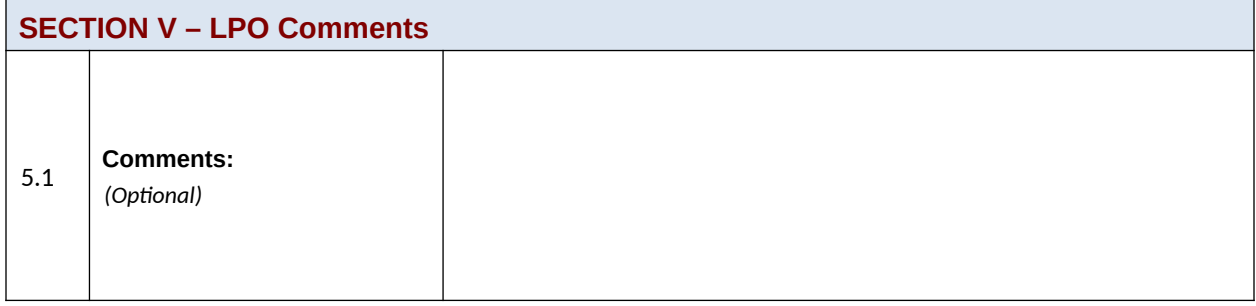

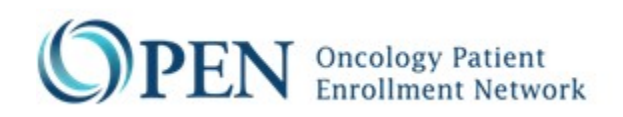

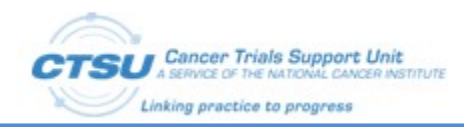

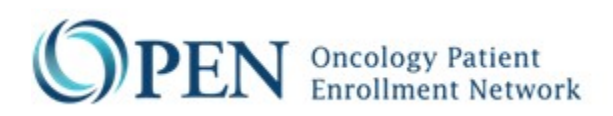

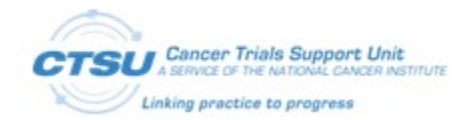

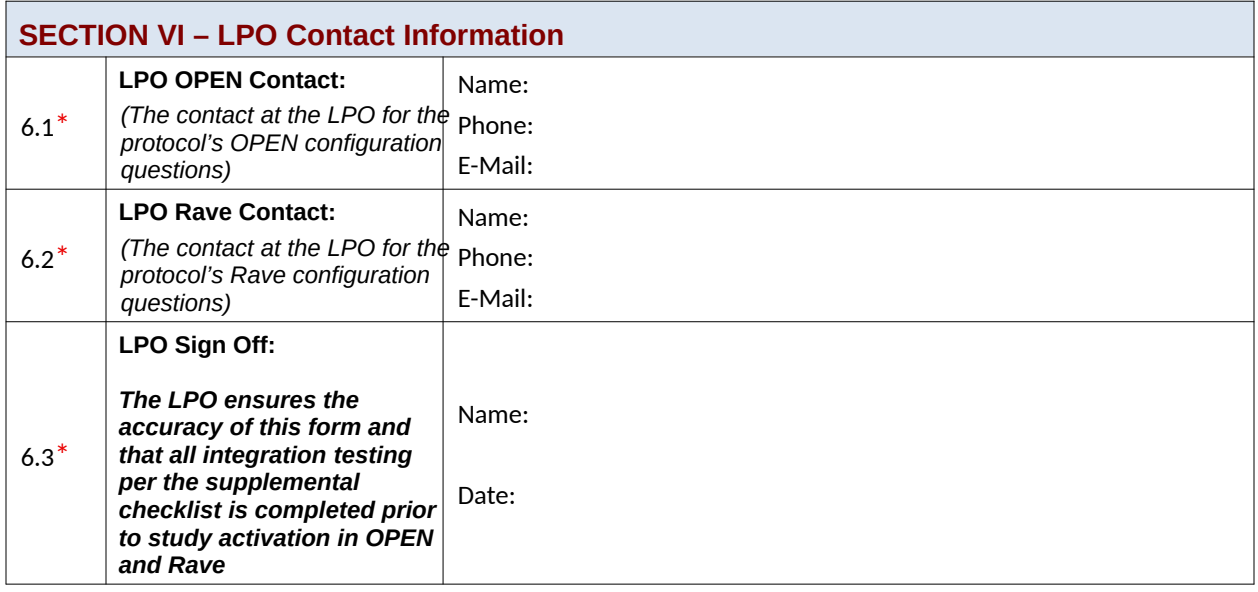

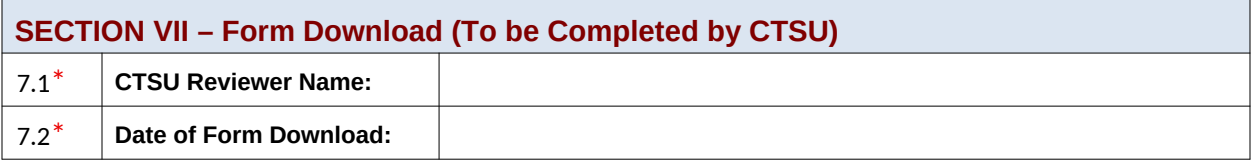